Lesson: 16 LINEAR ALGEBRAIC EQUAITONS

Date :

## Aim

To write a MATLAB program or Code (function file) to find the solution for a simultaneous equation using numerical techniques.

## **Exercises**

- 1. Naive Gauss Elimination technique
- 2. Gauss Jordan technique

# Result The program for solving the simultaneous equation using the Gauss Elimination and Gauss Jordan is coded and shown the screen shots.

Lesson: 17 LINEAR ALGEBRAIC EQUATION

Date :

## Aim

To write a MATLAB program or Code (function file) to find the solution for a simultaneous equation using numerical technique

## **Exercises**

- 1. Gauss Seidel
- 2. Jacobi

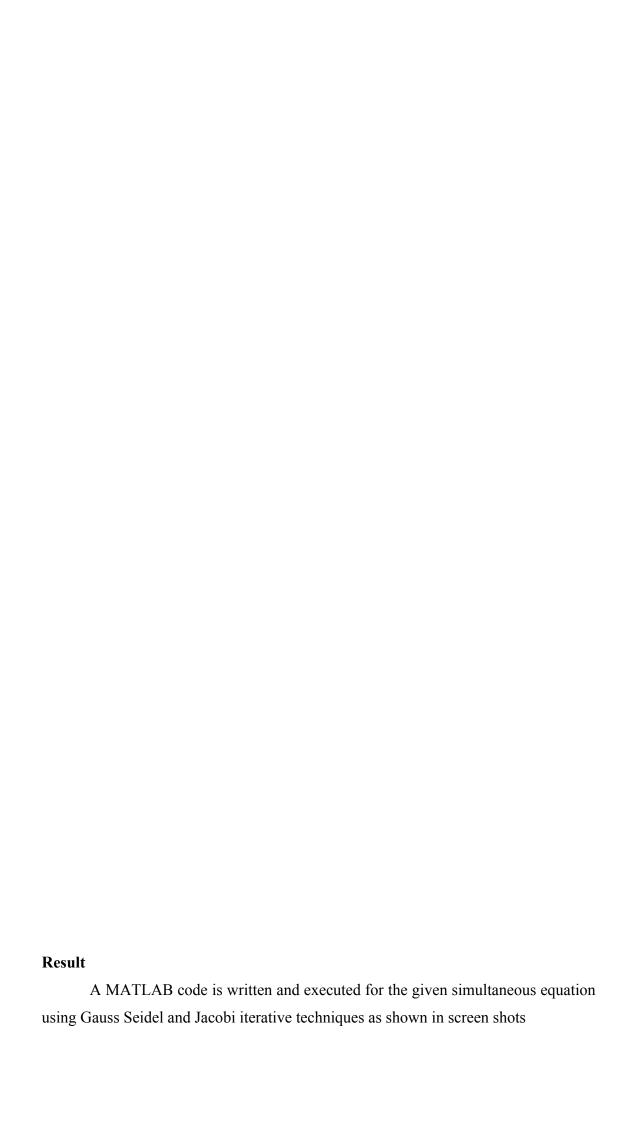

| Economic 10 ROOTS OF THIS CONTINUE EQUITION | Lesson: 18 | <b>ROOTS OF A</b> | NON LINEAR AI | GEBRAIC EQ | <b>DUATION</b> |
|---------------------------------------------|------------|-------------------|---------------|------------|----------------|
|---------------------------------------------|------------|-------------------|---------------|------------|----------------|

Date :

# Aim

To write a MATLAB program to find the root of a non linear equation using Newton – Rapshon Technique

# Result A MATLAB program to find the root of a given non linear equation is written and executed as shown in the screen - shots.

## PART III CHEMICAL ENGINEERING APPLICATIONS

Lesson: 19 SIMPLE PROGRAMS TO SOLVE CHEMICAL

Date : **ENGINEERING PROBLEMS** 

## Aim

To learn the use of MATLAB in solving some of the Chemical Engineering problems

### **Exercises**

- 1. Compute the Dimensionless numbers
- 2. Finding a solution to spent acid mixing problem by material balance
- 3. Computing the volume occupied by the gas using Ideal gas law
- 4. Determination of specific volume by Redlich Kwong
- 5. Solution to a Diffusion problem
- 6. Solution to a Heat transfer problem
- 7. Semilog plot for Arrhenius equation
- 8. Plot for laboratory photodegrdation study

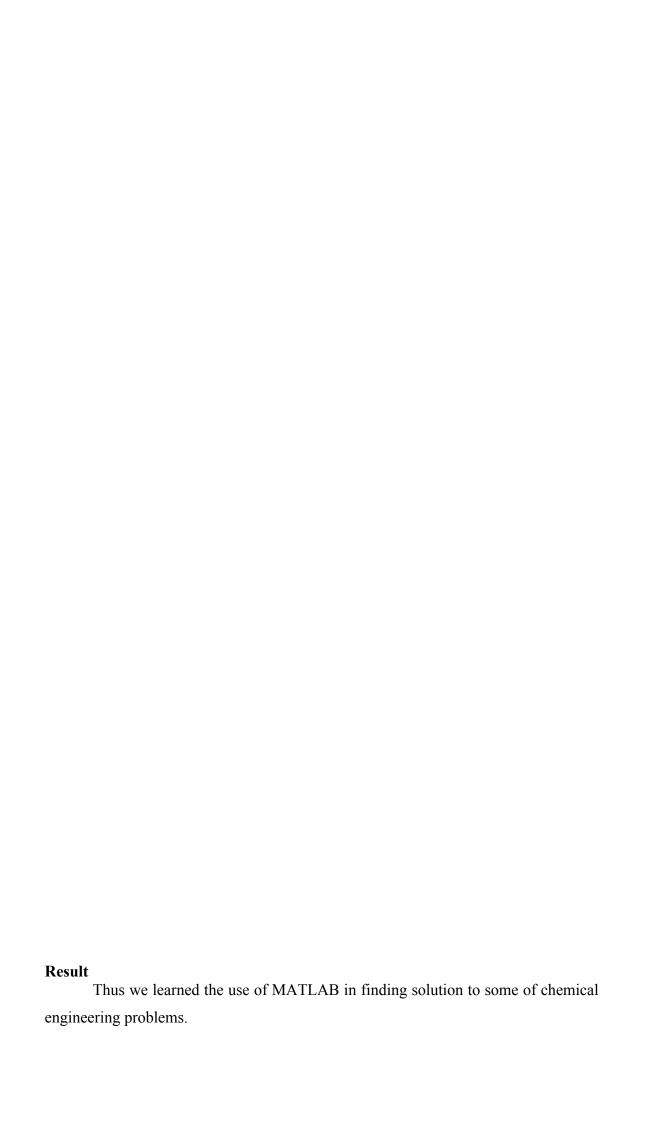

| Lesson: 20 | <b>SOLVING</b> | UNSTEADY | <b>PROBLEMS</b> | <b>USING MATLAB</b> |
|------------|----------------|----------|-----------------|---------------------|
|            |                |          |                 |                     |

Date :

# Aim

To use MATLAB to solve typical unsteady state problems in chemical engineering

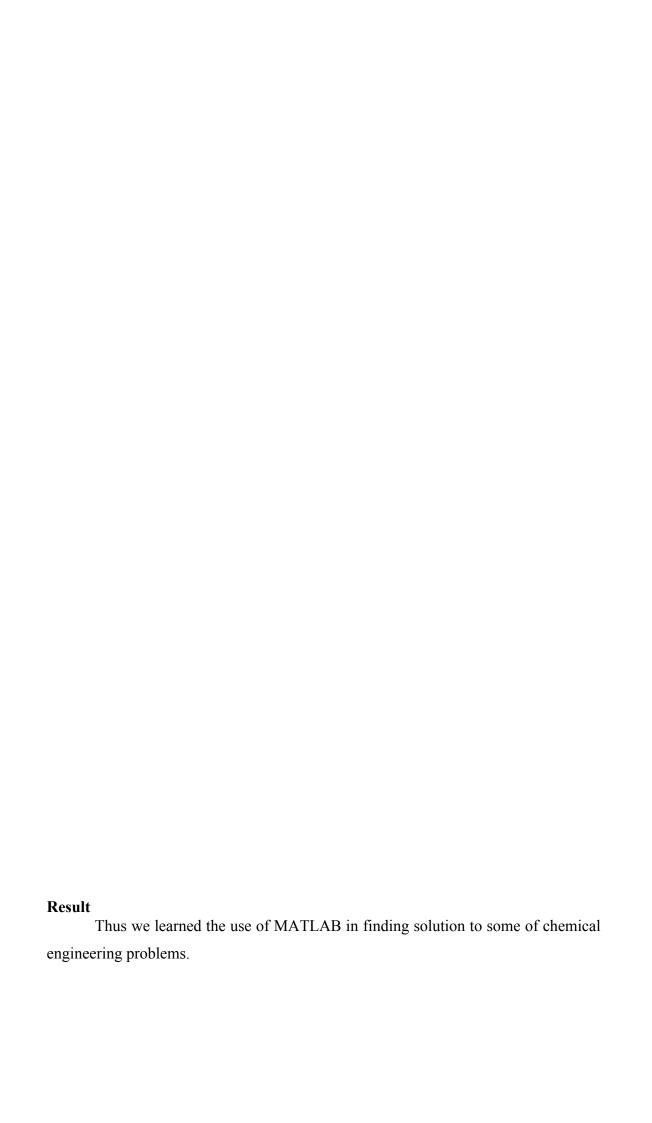